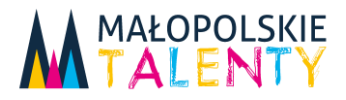

**M** MAŁOPOLSKA

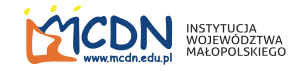

*Załącznik nr 1 do Regulaminu wsparcia uczniów w ramach projektu Małopolskie Talenty, obowiązującego po konkursie nr RPMP.10.01.05-IP.01-12-03/18*

## **Instrukcja organizacji i przeprowadzenia testów uzdolnień**

- 1. Warunkiem przystąpienia przez ucznia do testu uzdolnień jest bycie nominowanym przez szkołę i złożenie na etapie rekrutacji w projekcie konkursowym kompletnie wypełnionej *Deklaracji uczestnictwa w projekcie.*
- 2. Na podstawie wykazów uczniów, nominowanych w projekcie konkursowym, przesłanych przez beneficjentów projektów konkursowych do Biura Merytorycznego projektu po stronie MCDN, zostanie przygotowany komplet testów diagnostycznych zgodnie z ilością nominowanych uczniów.
- 3. Wraz z wykazem, o którym mowa w ust. 2 instrukcji, beneficjenci projektów konkursowych złożą do Biura Merytorycznego projektu po stronie MCDN komplet *Deklaracji uczestnictwa w projekcie*, o których mowa w p. 1 Instrukcji, uporządkowanych w sposób wskazany przez realizatora projektu koordynacyjnego.
- 4. Każdy beneficjent projektu konkursowego otrzyma dla poszczególnych szkół objętych projektem konkursowym komplet materiałów, niezbędnych do przeprowadzenia diagnozy uzdolnień: testy uzdolnień i instrukcje dla nauczycieli przeprowadzających badanie - instrukcje dla przedmiotów: język angielski, matematyka, technologie informacyjno-komunikacyjne (TIK).
- 5. Materiały, o których mowa w p. 4 zostaną przekazane przez MCDN do beneficjentów projektów konkursowych w kopertach zbiorczych.
- 6. Każda koperta zbiorcza będzie opisana szkoła, gmina, powiat, ilość testów do poszczególnych przedmiotów - i opieczętowana pieczątką MCDN ODN Nowy Sącz.
- 7. W kopercie zbiorczej znajdą się spakowane w oddzielne koperty testy diagnostyczne do poszczególnych przedmiotów. Koperty przedmiotowe będą opisane – szkoła, przedmiot, liczba testów.
- 8. Koperty zbiorcze, o których mowa w p. od 5 do 7, zostaną przekazane do szkół przez beneficjentów projektów konkursowych.
- 9. Testy diagnostyczne ze wszystkich przedmiotów zostaną przeprowadzone w szkołach w tym samym terminie i czasie. określonym przez MCDN. Termin i godzina rozpoczęcia testów będą podane przez beneficjenta w terminarzu diagnozy uzdolnień, który zostanie opublikowany na stronie internetowej projektu.
- 10. Organizację diagnozy w szkole nadzoruje dyrektor szkoły lub upoważniony przez niego nauczyciel.

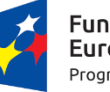

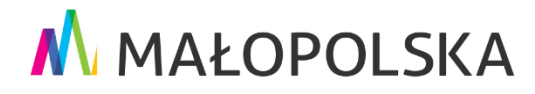

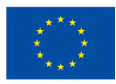

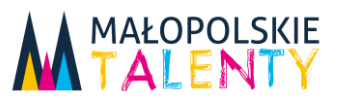

## **MAŁOPOLSKA**

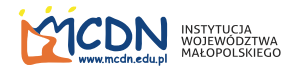

- 11. Testy diagnostyczne z matematyki, języka angielskiego i TIK na wszystkich etapach przeprowadzają nauczyciele przedmiotów, natomiast test diagnostyczny z przedsiębiorczości w szkole podstawowej przeprowadzają wychowawcy, a w szkole ponadgimnazjalnej nauczyciele przedmiotu *podstawy przedsiębiorczości*.
- 12. Testy diagnostyczne powinny zostać przeprowadzone zgodnie z niniejszą instrukcją oraz instrukcjami szczegółowymi dla ucznia, będącymi częścią testów do poszczególnych przedmiotów.
- 13. Ponadto do testów z języka obcego, matematyki, TIK została opracowana instrukcja dla nauczyciela, która zostanie przekazana do szkół wraz z testami w zaklejonych kopertach przedmiotowych.
- 14. Testy diagnostyczne zostały opracowane dla etapu, co oznacza, że piszą je wszyscy uczniowie danego etapu, bez podziału na klasy.
- 15. Szacunkowy czas trwania testów (wzięto pod uwagę czas pisania i czas na przygotowanie):
	- około 70 minut: język angielski, szkoły podstawowe, szkoły ponadpodstawowe i ponadgimnazjalne;
	- około 70 minut : matematyka, szkoły podstawowe, szkoły ponadpodstawowe i ponadgimnazjalne;
	- około 70 minut: przedsiębiorczość, szkoły podstawowe, szkoły ponadpodstawowe i ponadgimnazjalne;
	- $\geq$  około 60 65 minut: TIK, szkoły podstawowe, szkoły ponadpodstawowe i ponadgimnazjalne.
- 16. Uczniowie nominowani z poszczególnych przedmiotów będą pisali testy diagnostyczne w oddzielnych salach.
- 17. Każdy uczeń musi siedzieć przy oddzielnym stoliku.
- 18. Nauczyciel prowadzący badanie testowe otwiera kopertę przedmiotową z testami na sali przy uczniach.
- 19. Przed rozpoczęciem pisania testów nauczyciel prowadzący badanie zapozna się z instrukcją dla badającego, która znajduje się w kopercie przedmiotowej. Po zapoznaniu się z nią i wykonaniu wstępnych instrukcji, nauczyciel rozpoczyna badanie diagnostyczne.
- **20. Instrukcja do badania uzdolnień uczniów z poszczególnych obszarów przedmiotowych powinna być bezwzględnie przestrzegana ze szczególnym uwzględnieniem czasu danego uczniom na wykonanie poszczególnych zadań i warunków ich wykonania.**

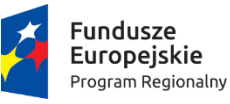

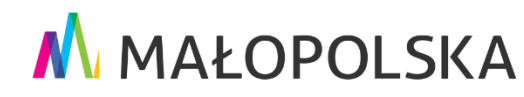

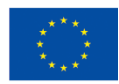

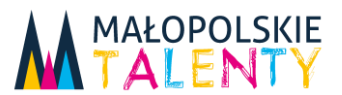

## **MAŁOPOLSKA**

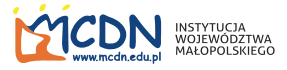

- 21. Do przeprowadzenia testów diagnostycznych, oprócz materiałów, które znajdą się w kopercie przedmiotowej, będą potrzebne:
	- $\ge$  jezyk angielski szkoły podstawowe, szkoły ponadpodstawowe i ponadgimnazjalne: stoper do mierzenia czasu;
	- matematyka szkoły podstawowe, szkoły ponadpodstawowe i ponadgimnazjalne: stoper do mierzenia czasu;
	- TIK szkoły podstawowe, szkoły ponadpodstawowe i ponadgimnazjalne: stoper do mierzenia czasu; czysta kartka papieru dla każdego badanego.
- 22. Po przeprowadzeniu badania uzdolnień uczniów w szkołach, testy napisane przez uczniów zostaną spakowane w te same opisane koperty przedmiotowe, w których zostały przekazane do szkół (te, które były wewnątrz koperty zbiorczej) i w określonym dniu przekazane do biura beneficjenta projektu konkursowego.
- 23. Małopolskie Centrum Doskonalenia Nauczycieli poinformuje szkoły o zasadach prowadzenia diagnozy w ramach spotkań informacyjnych, które zostaną zorganizowane przed rozpoczęciem rekrutacji do projektów konkursowych. Informacje o spotkaniach zostaną przesłane do szkół objętych projektami konkursowymi oraz opublikowane na stronie internetowej projektu.
- 24. W razie wątpliwości organizacyjnych lub merytorycznych należy skontaktować się z Biurem Merytorycznym projektu w Małopolskim Centrum Doskonalenia Nauczycieli w Nowym Sączu, ulica Jagiellońska 61, telefon: 18 443 80 01.

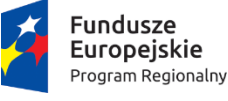

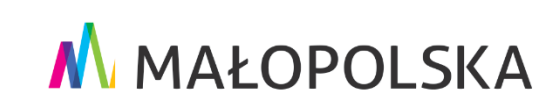

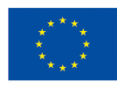